# *Párhuzamos és Grid rendszerek(1. ea)*

*alapfogalmak*

Szeberényi Imre BME IIT

 $\langle$ szebi@iit.bme.hu>

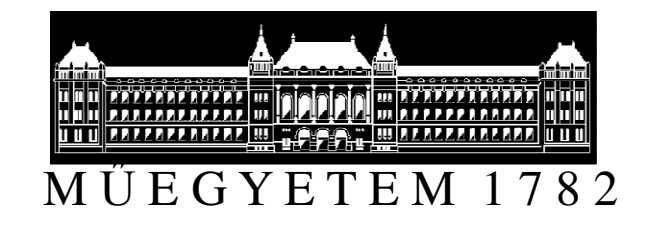

Párhuzamos és Grid rendszerek © BME-IIT Sz.I.

 2012.02.06. $-1 -$ 

# *Parallel programozás áttekintése*

#### **Miért fontos a párhuzamos feldolgozás ?**

- ● Nagyobb teljesítmény elérése miatt ? Csak a teljesítményért ?
	- ●a párhuzamosítás ebben az esetben csak technológia
	- ●nem fontos az alkalmazás tervez ője számára
	- ●el kell fedni (mint pl. a hardware regisztereket, cache-t,...)
- Egy lehetséges eszköz a valóság modellezésére
- ●Egyszerűsítheti a tervezési munkát

#### **Párhuzamos feldolgozás problémái**

- ●Gyakran nehezebb kivitelezni, mint a soros feldolgozást
- törékeny (nem determinisztikus viselkedés)●
- ●deadlock problémák léphetnek fel
- ●er őforrás allokációs problémák lehetnek
- ●nem egyszerű hibát keresni

Ezek valós tapasztalatok, de nem szükségszerűek!

### *Történelmi áttekintés*

• Neumann korában felmerült az ötlet (Daniel Slotnick), de a csöves technológia nem tette ezt lehetővé.

### Első szupergép:

- 1967-ben ILLIAC IV (256 proc, 200MFlop)
- Thinking Machines CM-1, CM-2 (1980)
- Cray-1

# *Jellemz*ő *szupersz.gép típusok*

- Vektorprocesszoros rendszerek
	- –– Gyors műveletvégzés vektor jellegű adatokon<br>-
- Masszívan párhuzamos rendszerek (MPP)
	- –Üzenetküldéses elosztott memóriás (MDM)
	- –Szimmetrikus multiprocesszoros (SMP)
	- –Elosztott közös memória (DSM)
- Elosztott számítási rendszerek
	- Homogén rendszerek
	- –Heterogén rendszerek
- Metaszámítógépek és Grid redszerek

# *Párhuzamos gép modellje*

- Több modell alakult ki.
- A legegyszerűbb a Flynn-féle modell, mely a Neumann modell kiterjesztésének tekinti a párhuzamos gépet.
- A másik gyakran alkalmazott modell az idealizált párhuzamos számítógép modell

### *Flynn-féle architektúra modell*

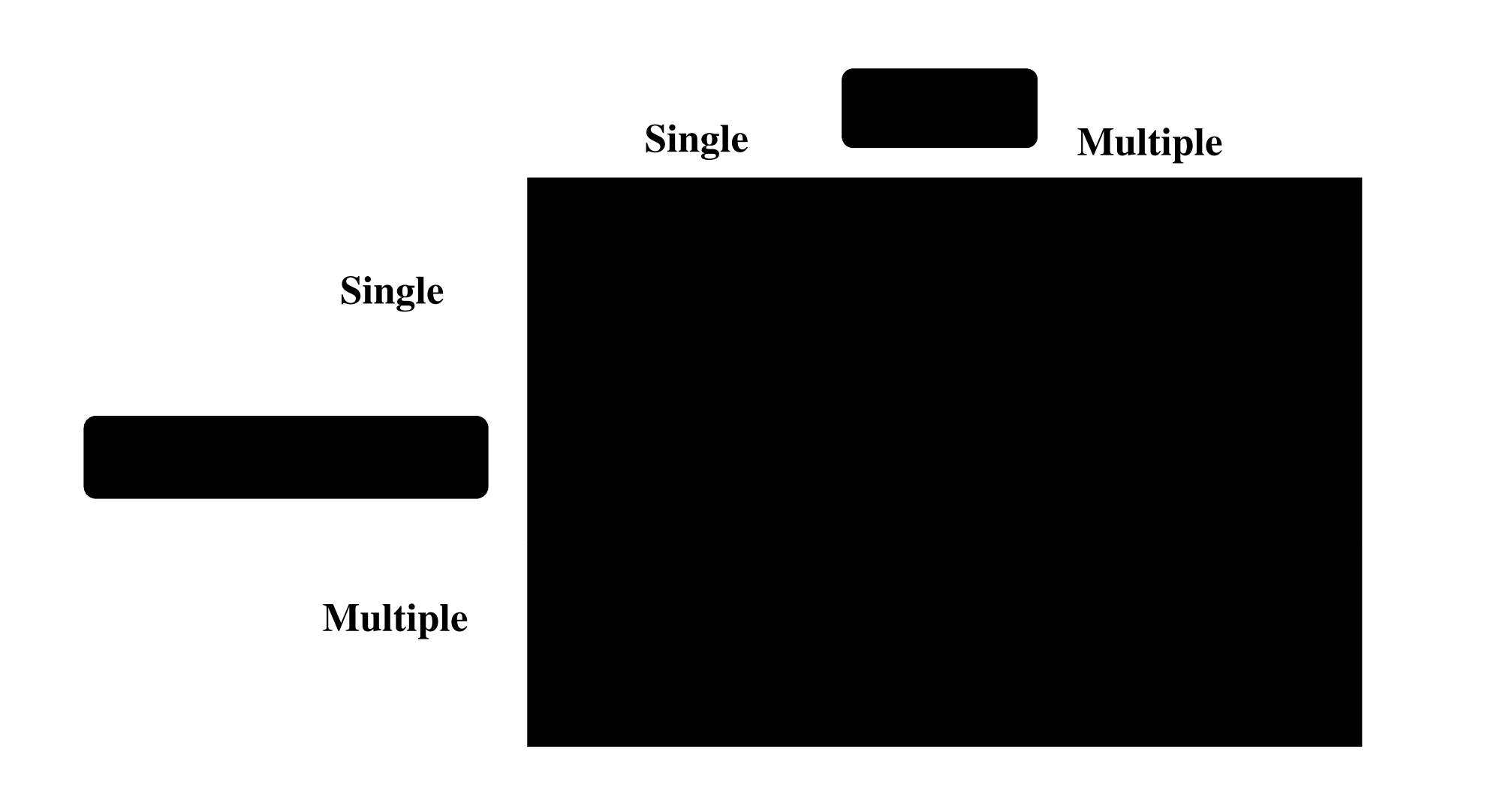

# *Idealizált párhuzamos számítógép*

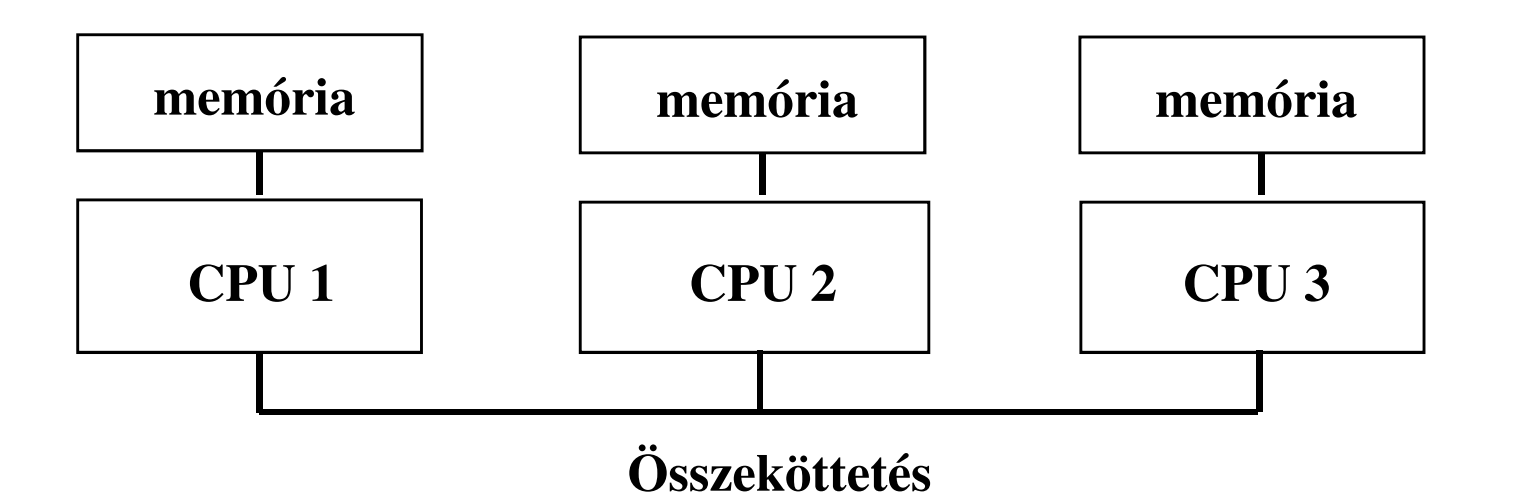

- ●Több processzor egyazon problémán dolgozik.
- ● Minden processzornak saját memóriája és címtartománya van.
- ●Üzenetekkel koordinálnak és adatokat is tudnak átadni.
- ●A lokális memória elérése gyorsabb.
- ●Az átviteli sebesség független a csatorna forgalmától.

Párhuzamos és Grid rendszerek © BME-IIT Sz.I.

 2012.02.06.- <sup>7</sup> -

# *Architektúrák jellemz*ő*i*

- ●Processzorok eloszlása
- ●Homogén vagy heterogén
- ●A kapcsolat késleltetése és sávszélessége
- ●Topológia

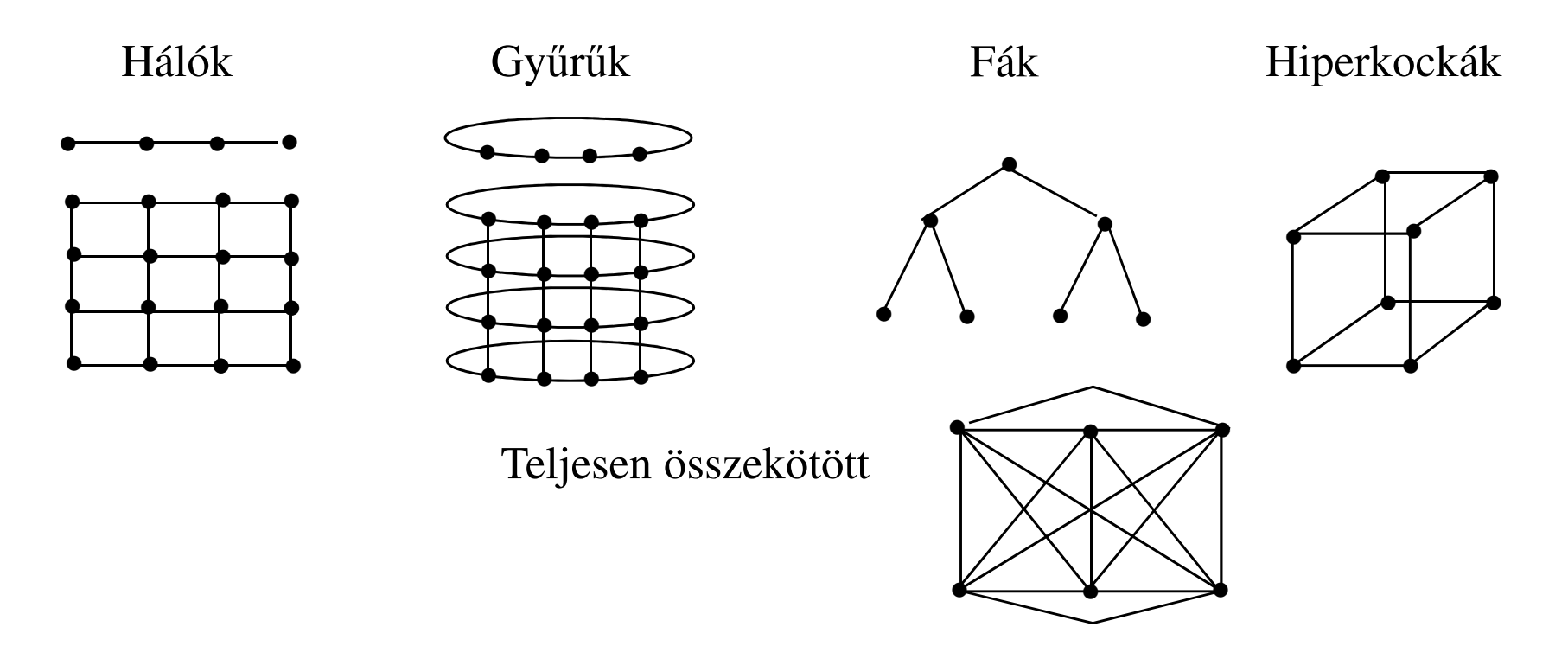

### *Programozási modell*

- Közös memóriás
- Elosztott közös memóriás
- •Üzenet küldéses

Valójában egyik modell sem kötődik szorosan a tényleges architektúrához

## *Közös memória elv jellemz*ő*i*

#### **Közös memória használatának el**ő**nyei**

- Egységes hozzáférés
- Egyszerűbb programozás
- ●A hw adottságaitól függően jó speed-up értékel érhetők el

#### **Közös memória használatának hátrányai**

- ●Memória-hozzáférés szűk keresztmetszetet jelenthet
- ●Nem jól skálázható
- ●Cache problémák megoldása külön hardvert igényel
- Nehéz nyomkövethetőség●

# *Elosztott memória elv jellemz*ő*i*

#### **Elosztott memória használatának el**ő**nyei**

- ●Skálázható
- ●Költségkímél ő
- ●A redundancia növelésével növekedhet a megbizhatóság
- ●Speciális feldolgozó eszközökkel is együttműködik

#### **Elosztott memória használatának hátrányai**

- ●Kommunikáció igényes
- ●Nem minden algoritmus párhuzamosítható így
- ● A meglevő soros programokat és a közös memóriát használó alkalmazásokat át kell dolgozni
- ●Jó speed up értékeket nehéz elérni
- ●Nehéz nyomkövethet őség

# *Párhuzamos gépek osztályai*

- Szimmetrikus multiprocesszoros (SMP)
	- –sok azonos processzor közös memóriával
	- –egy operációs rendszerrel
	- –NUMA, ccNUMA
- Masszívan párhuzamos (MPP)
	- –sok processzor gyors belső hálózattal
	- –elosztott memória
	- –sok példányban fut az operációs rendszer
- Klaszter
	- –sok gép gyors hálózattal összekötve
	- –elosztott memória
	- –sok példányban esetleg heterogén operációs rendszer

Párhuzamos és Grid rendszerek © BME-IIT Sz.I.

 2012.02.06.- <sup>12</sup> -

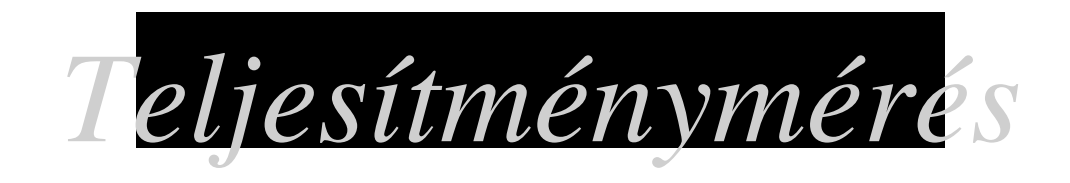

### **Sebességnövekedés (Speed Up): Sn = Ts/Tn**

- ahol:Sn N processzorral elért sebességnövekedés
	- Ts futási idő soros végrehajtás esetén
	- Tn futási idő N processzor esetén

### **Hatékonyság (Efficiency): En = Sn/N**

ahol:En N processzorral elért hatékonyság

- Sn N processzorral elért sebességnövekedés
- N

### processzorok száma<br>
(Redundancy):  $r = Cp/Cs$ **Rededundancia (Redundancy):**

- ahol:r párhuzamos program redundanciája
	- Cp párhuzamos program műveleteinek száma
	- Cs soros program műveleteinek száma

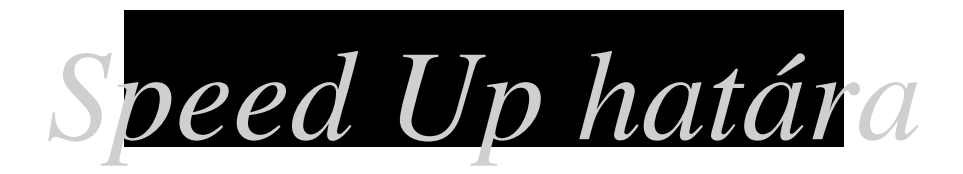

#### **Amdahl féle fels** $Sa = 1/(s+(1-s)/N)$

ahol:Sa N processzorral elértetô sebességnövekedés felsô határa

- <sup>s</sup> a feladat nem párhuzamosítható része
- N processzorok száma

### **Az (1-s)/N tagot elhagyva: Sa < 1/s**

összefüggést kapjuk, ami egy felső korlátot ad. Ez azt jelenti, hogy pl. 10% nem párhuzamosítható rész mellet 1/0.1 = 10 adódik a speed up felső korlátjaként.

# *Nem gyorsítható korlátlanul*

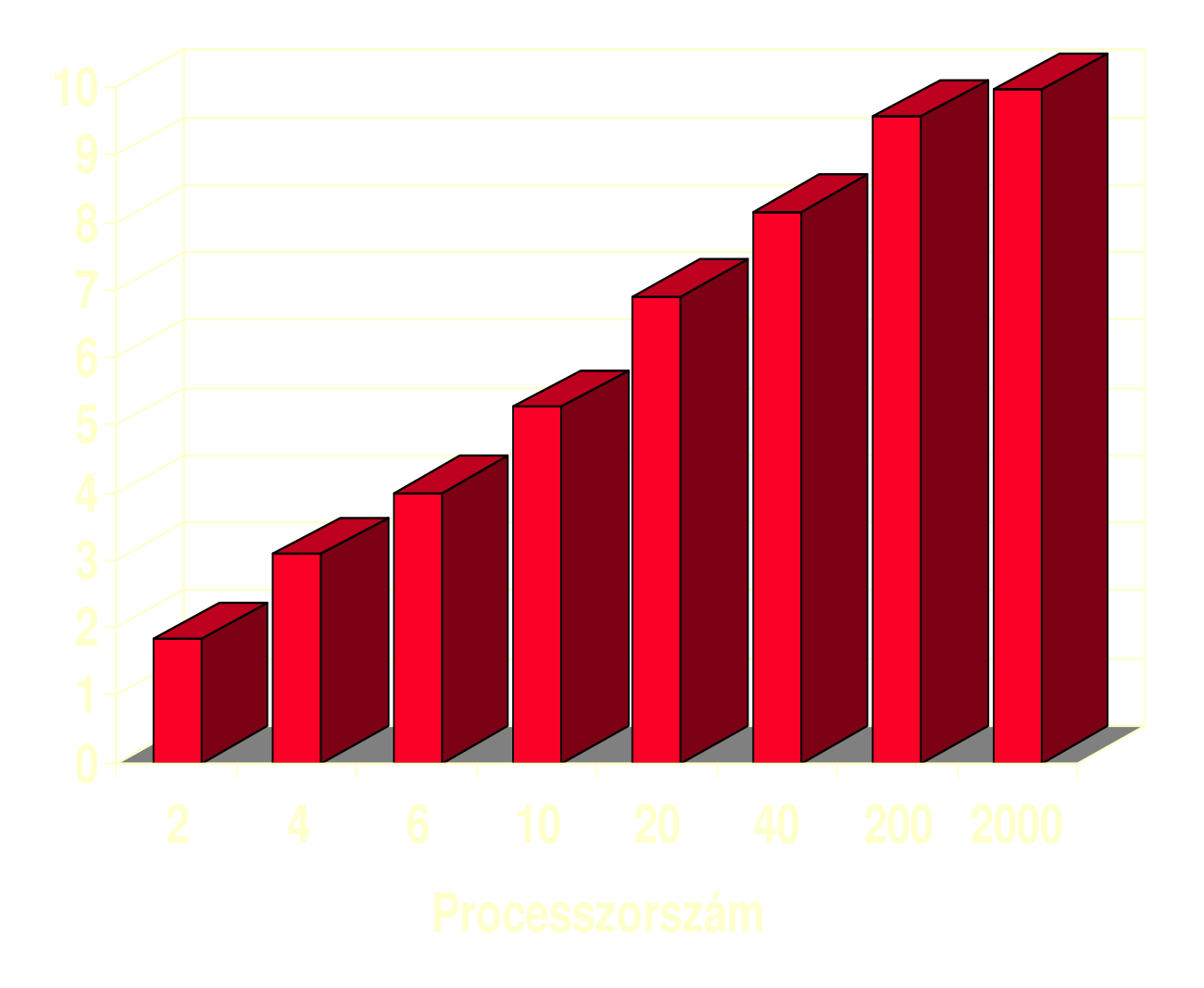

### *Programozási nyelvek*

- Linda közös memória modell, Tuple Space
	- $-$  out –kimásol egy adathalmazt a közös területre
	- –in, inp – behoz egy adathalmazt (megszűnik)
	- –rd, rdp – behoz egy adathalmazt
	- eval végrehajt egy függvényt processzként

Egyszerű modell, de implementációs nehézségek vannak,főleg az üzenetküldéses architektúrákon.

# *Programozási nyelvek/2*

- Express elosztott memória modell160 C-ből és fortranból hívható rutin:
	- programindítás, leállítás
	- logikai kommunikációs topológia felépítése
	- – programok közötti kommunikáció, szinkronizáció
	- fájlműveletek
	- –grafikai műveletek
	- –teljesítmény analízis, debug

### *Programozási nyelvek/3*

- PVM elosztott memória modell70 C-ből és fortranból hívható rutin:
	- programindítás, leállítás
	- programok közötti kommunikáció, szinkronizáció

# *Mire használják a PVM-et ?*

●"Szegények" szuperkomputere

> a szabad CPU kapacitások összegyűjthetők a munkaállomásokról és a PC-ről

- ● Több szuperkomputer összekapcsolásával hihetetlen számítási kapacitás állítható elő
- ●Oktatási eszköz

a párhuzamos programozás tanításához hatékony eszköz

●Kutatási eszköz

skálázható és költségkímélő

# *PVM alapkoncepciója*

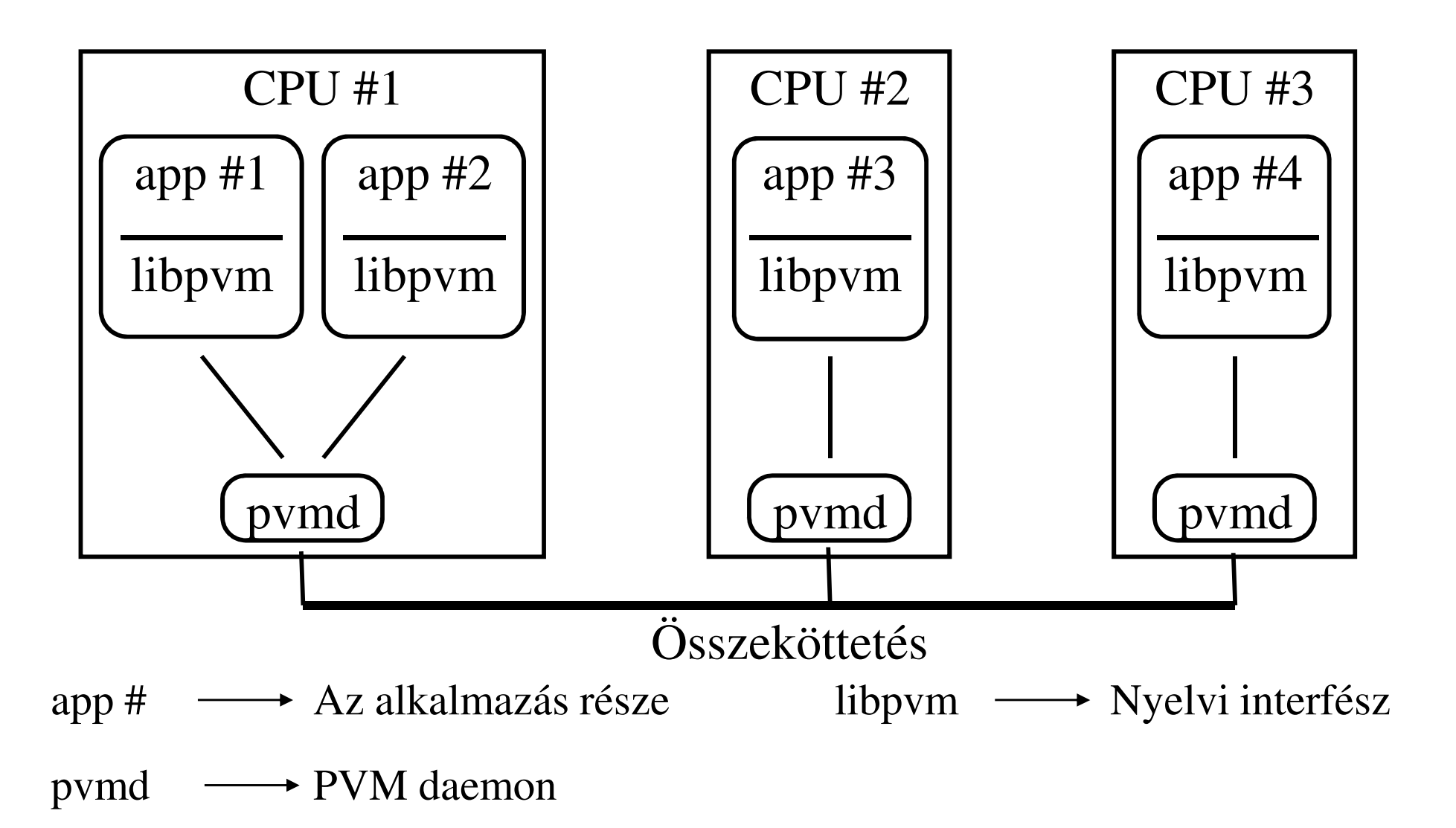

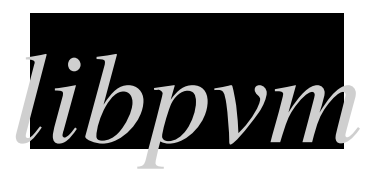

### **A libpvm által nyújtott funkciók a négy csoportra oszthatók**:

• Adminisztratív funkciók

Virtuális gép indítása, megállítása, álapotlekérdezés, új node felvétele

 $\bullet$ Folyamatkezelő funkciók

Folyamatok indítása, megállítása

• Adatátviteli funkciók

Üzenetek összeállítása, elküldése, vétele, szétcsomagolás

• Szinkronizációs funkciók

Üzenetküldéssel, vagy barrier használatával

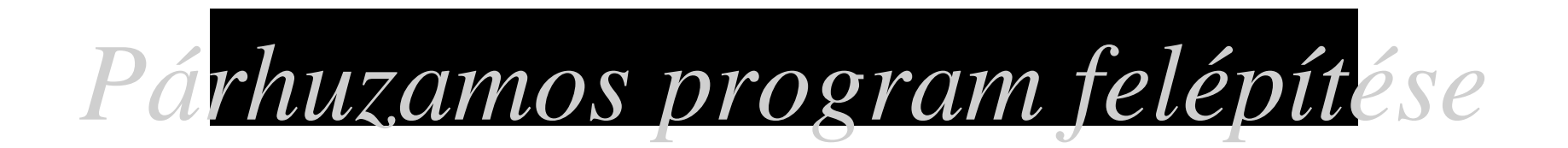

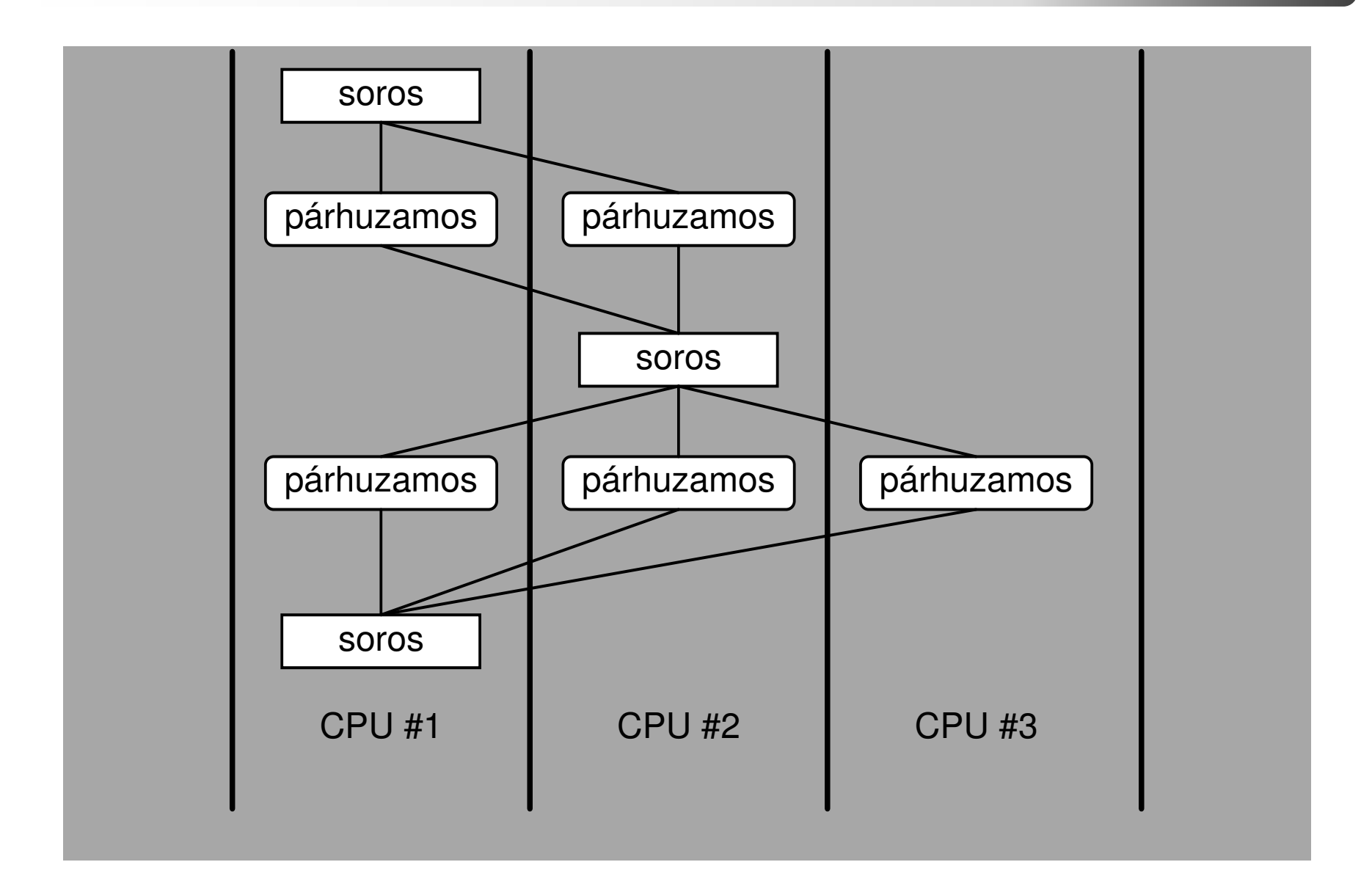

### **Párhuzamosítási startégiák**

### **Kényszer**ű

- A program soros változatát futtatjuk párhuzamosan különböző adatokkal.
- Csak akkor kielégít ő módszer, ha a soros változat elviselhető futási idejű.

### **Ciklusok párhuzamosítása**

● Akkor alkalmazható, ha az egyes iterációk függetlenek egymástól

### **Felosztó párhuzamosítás (master / slave)**

- Egy felügyel ő taszk fut az egyik node-on
- Akkor alkalmazható, ha a felügyel ő program feladatai egyszerűbbek mint a többi taszk feladatai.
- Ha a taszkok függetlenek egymástól, akkor jól skálázható a taszkok számának változtatásával.

### **Párhuzamosítási startégiák /2**

### **Egymást követ**ő

- Minden node a következő node-nak adja tovább a részben feldolgozott adatot.
- Akkor használható, ha a soros része a feldolgozásnak lényegesen rövidebb, mint a párhuzamos rész.
- Rendszerint minden node azonos kódot futtat.
- Különösen alkalmas a gyűrű topológiához.

### **Régiók párhuzamosítása**

- ●Az adatfüggőség régiókba lokalizálható.
- Akkor használható, soros végrehajtási idő nagyobb mint a párhuzamos.
- Rendszerint nagy kommunikációigényű.
- Legbonyolultabb.

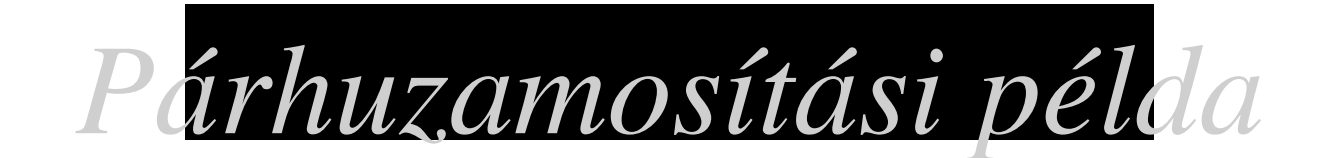

Számítsuk ki az

*B*

integrál értékét egyszerű numerikus közelítéssel (téglány összegek)!

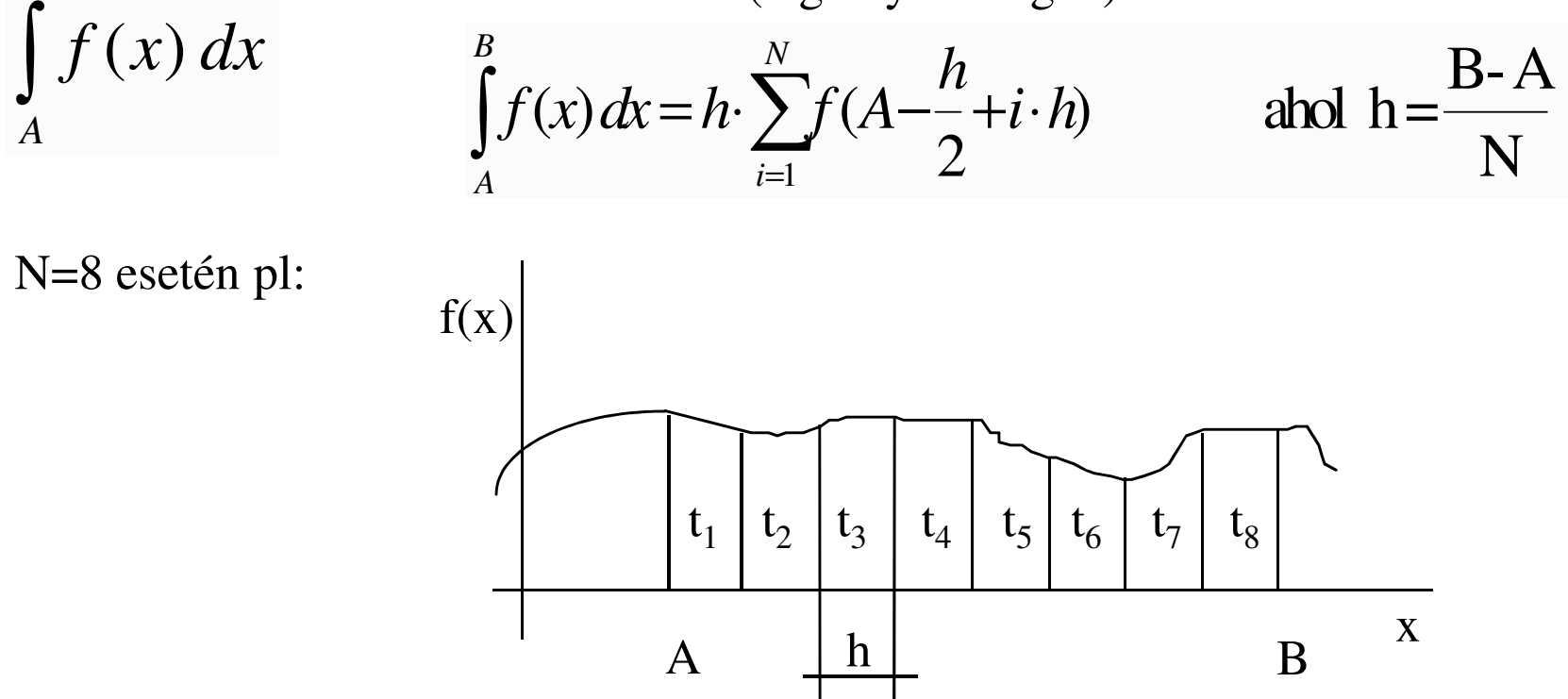

Az egyes téglányok számítása egymástól függetlenül, párhuzamosan is elvégezhető.

Párhuzamos és Grid rendszerek © BME-IIT Sz.I.

 2012.02.06.- <sup>25</sup> -

### **Párhuzamosítási példa**

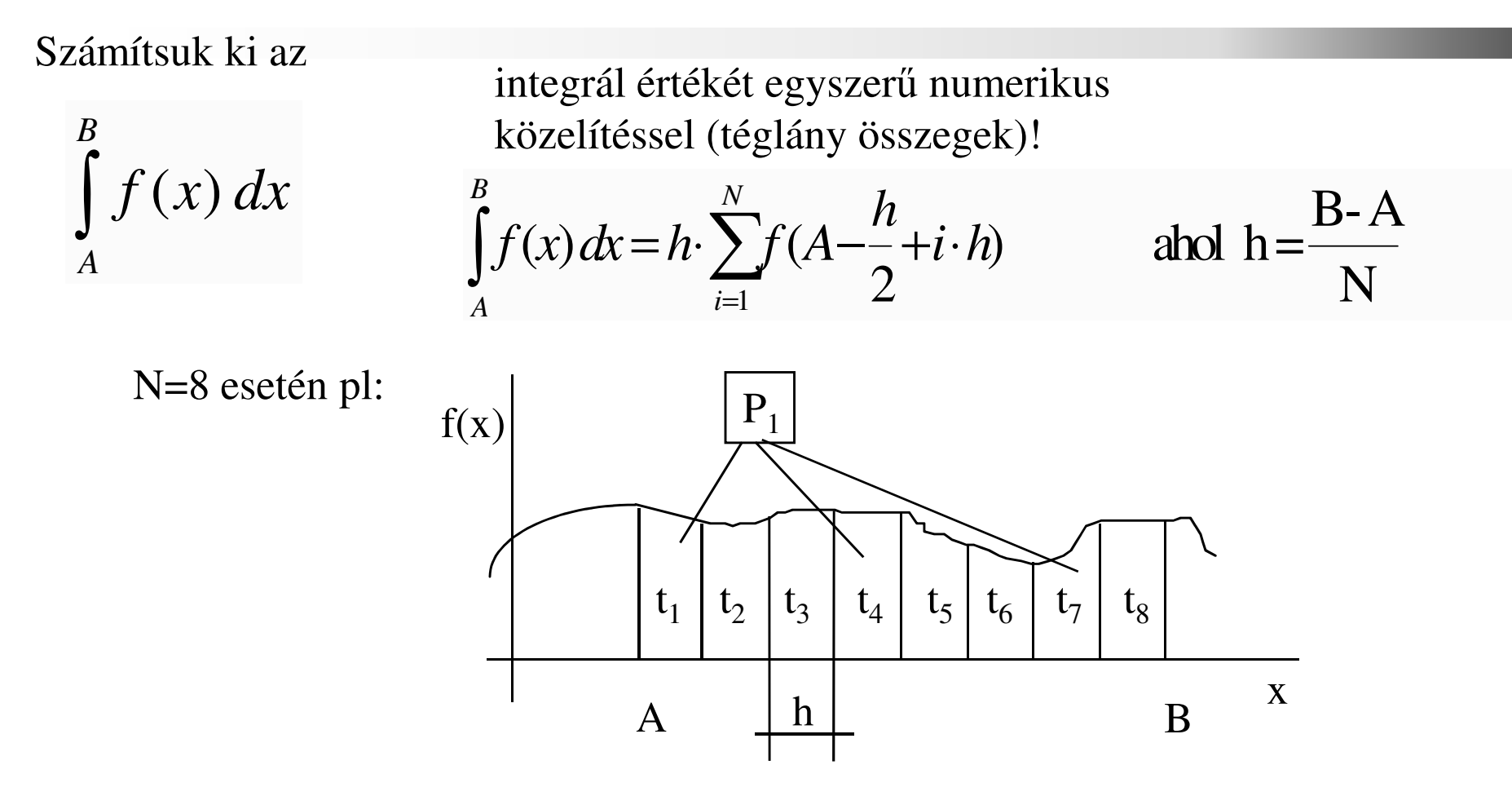

Az egyes téglányok számítása egymástól függetlenül, párhuzamosan is elvégezhető.Pl. minden task csak minden M-edik téglányt számol ki, majd az összegezzük azeredményeket.

### **Párhuzamosítási példa**

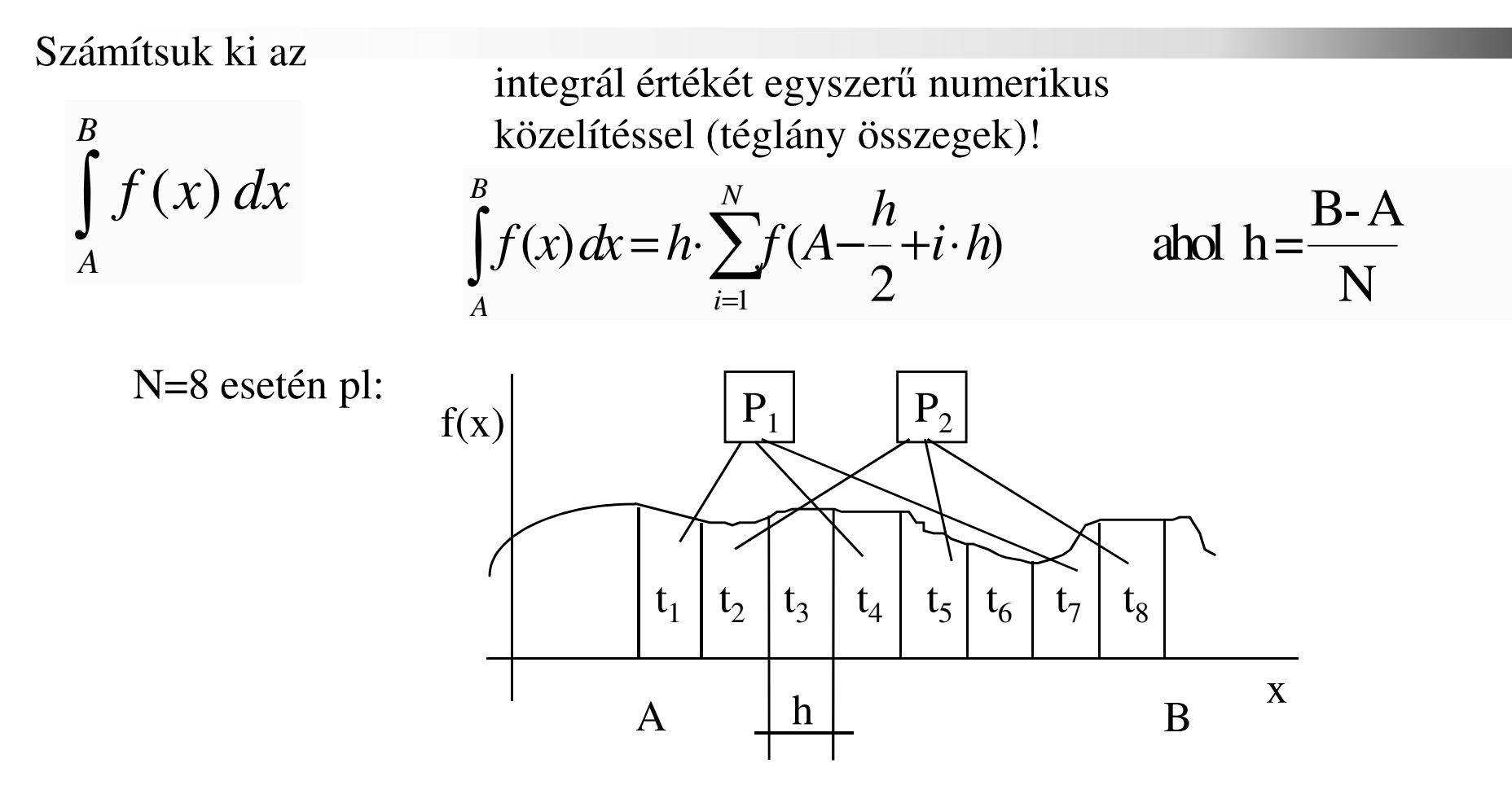

Az egyes téglányok számítása egymástól függetlenül, párhuzamosan is elvégezhető.Pl. minden task csak minden M-edik téglányt számol ki, majd az összegezzük azeredményeket.

### **Párhuzamosítási példa**

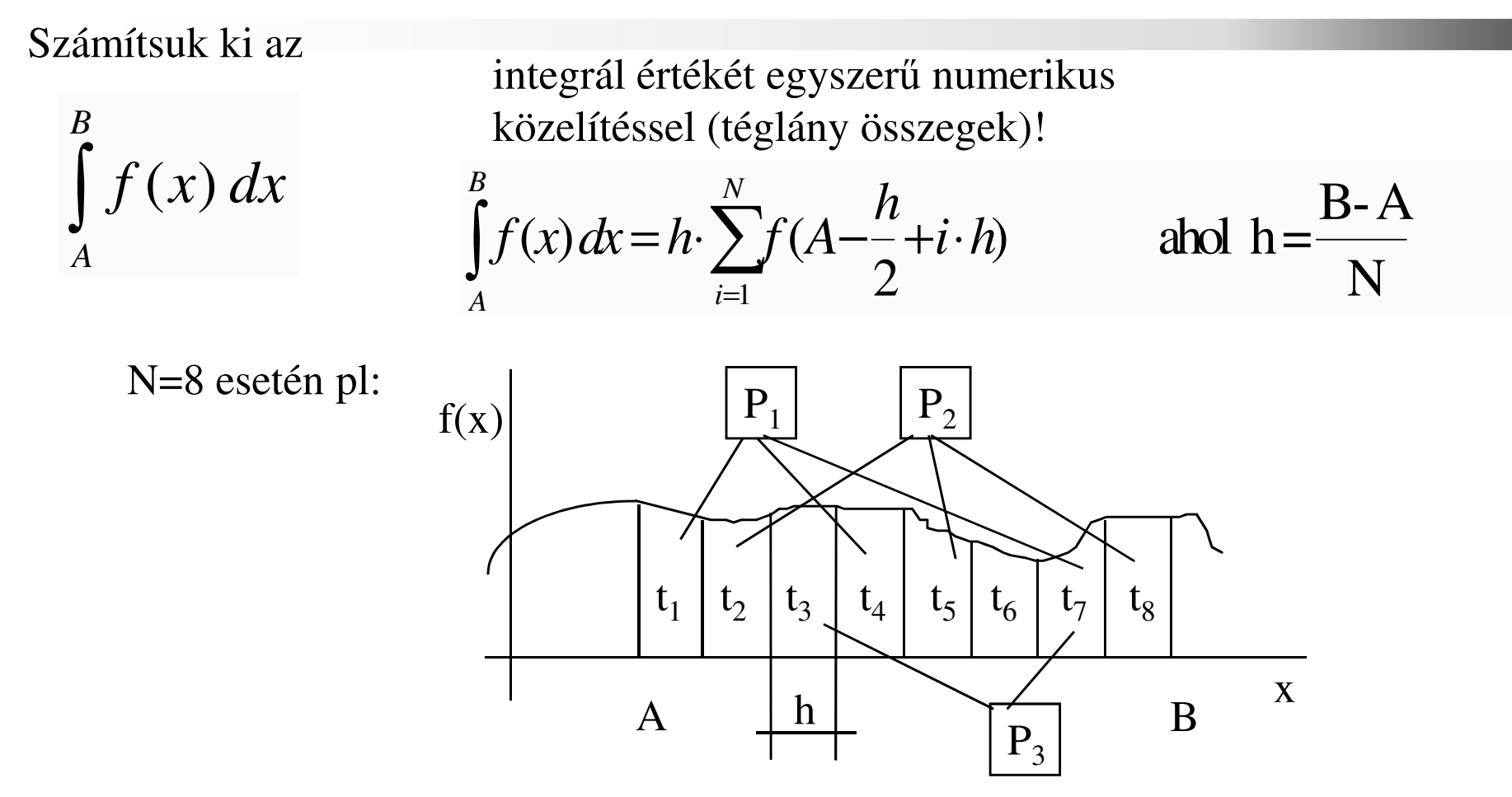

Az egyes téglányok számítása egymástól függetlenül, párhuzamosan is elvégezhető.Pl. minden task csak minden M-edik téglányt számol ki, majd az összegezzük azeredményeket.

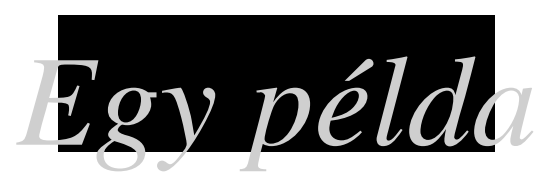

 $\int \frac{1}{1+x^2} dx$  $\int_{1}^{1}$  4 0Számítsuk ki PI értékét a  $\int_{0}^{\frac{4}{1 + x^{2}}} dx$  integrál numerikus integrálásával! A fenti módszert alkalmazva SPMD programot írunk. A program első példánya bekéri a lépésközt és elindítja a többi példányt. Az egyes példányok csak minden M-edik téglányt számítanak, majd az eredményeket elküldik az indító taszk-nak.

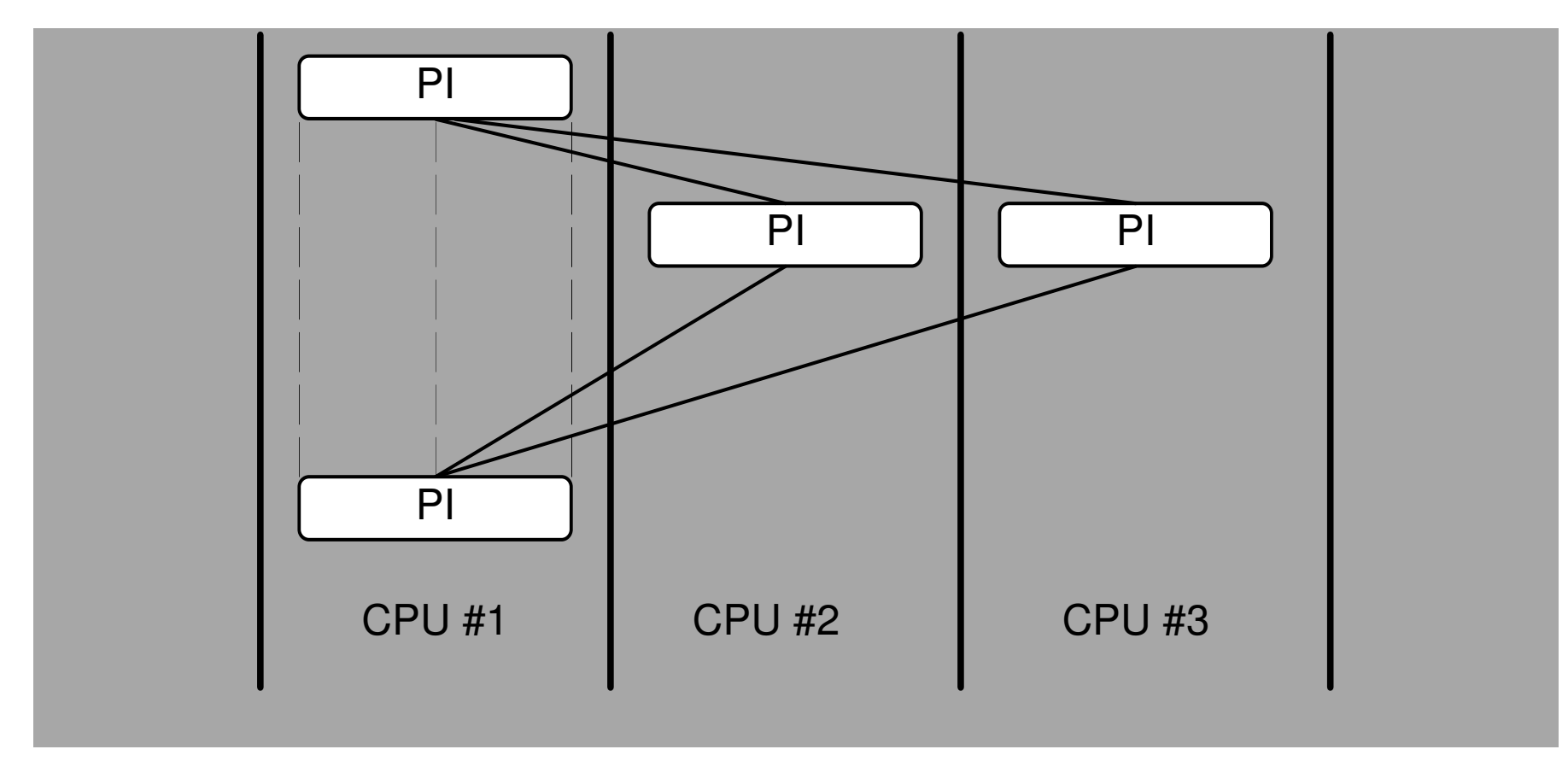

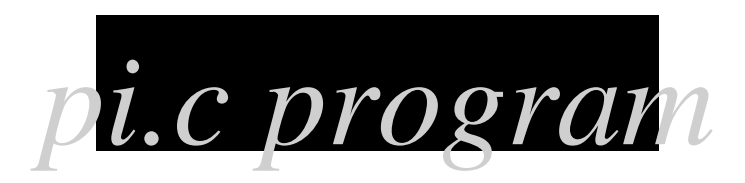

```
#include <stdlib.h>
#include <stdio.h>
#include <math.h>#include "pvm3.h"
                             \frac{1}{2} PVM 3 include file */
#define f(x) ((float)(4.0/(1.0+x * x)))

#define PI ((float)(4.0*atan(1.0))) /* csak az ellenorzeshez */
#define MAXPROCS 32 /* node programok max szama */#define TAG N 111 /* N uzenettipus */

#define TAG_SUM 222 /* SUM uzenettipus */
#define TAG_TIDS 333 /* TIDS uzenettipus *//*
* Az elso peldany belep a PVM-be es elinditja* sajat magat nproc peldanyban.*/
void startup(int *pmynum, int *pnprocs, int tids[]){int i, mynum, nprocs, mytid, numt, parent_tid;mytid = pvm_mytid();
if (mytid < 0) {

printf("sikertelen mytid\n"); exit(0);}
```
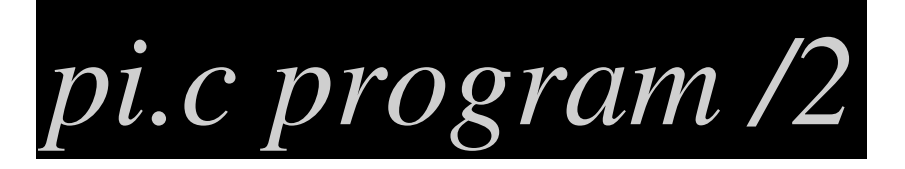

```
parent tid = pvm parent();

if (parent_tid == PvmNoParent) { /* ez az elso peldany */
mynum = 0; tids[0] = mytid;
printf ("Hany node peldany(1-%d)?\n", MAXPROCS);scanf("%d", nprocs);numt = pvm_spawn("pi", NULL, PvmTaskDefault, "", nprocs, &tids[1]);
if (numt != nprocs) {

printf ("Hibas taszk inditas numt= %d\n",numt); exit(0);}*pnprocs = nprocs;
 *pnprocs = nprocs; /* node peldanyok szama */pvm_initsend(PvmDataDefault);     /* tid info az mindenkinek */
pvm_pkint(&nprocs, 1, 1);
pvm_pkint(tids, nprocs+1, 1);
pvm_mcast(&tids[1], nprocs, TAG_TIDS);\frac{1}{2} /* ez nem elso peldany */
} else {pvm_recv(parent_tid, TAG_TIDS);pvm_upkint(&nprocs, 1, 1);
pvm_upkint(tids, nprocs+1, 1);for (i = 1; i \leq - nprocs; i++)

if (mytid == tids[i]) mynum=i;}
*pmynum = mynum;
```
}

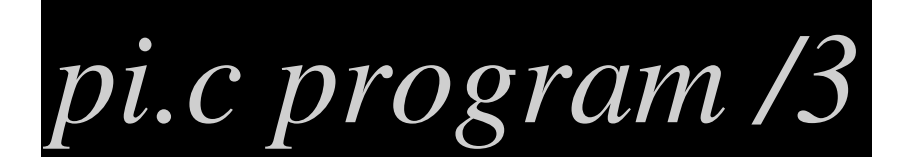

```
/*
* N ertek eloallitasa. (Az elso peldany bekeri).*/
void solicit(int *pN, int *pnprocs, int mynum, int tids[]){if (mynum == 0) { / ez az elso taszk */printf("Kozelites lepesszama:(0 = vege)\n");if (scanf("%d", pN) != 1) *pN = 0;
 pvm_initsend(PvmDataDefault);  pvm_pkint(pN,1,1);
pvm_pkint(pnprocs,1,1);
pvm_mcast(&tids[1], *pnprocs, TAG_N);
} else { /* egyebkent a fonok node kuldi */pvm_recv(tids[0], TAG_N);pvm upkint(pN, 1, 1);

pvm_upkint(pnprocs, 1, 1);}}
```
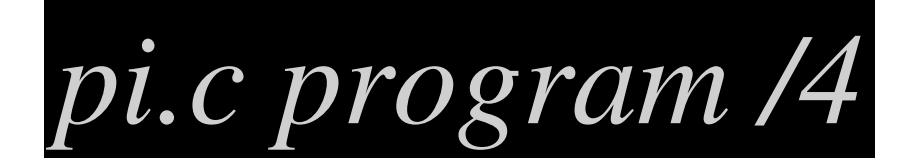

```
main(){float sum, w, x;
int i, N, M, mynum, nprocs, tids[MAXPROCS+1];startup(&mynum, &nprocs, tids);for (i:) {

solicit (&N, &nprocs, mynum, tids);if (N \leq 0) {

printf("A %d. peldany kilep a virtualis gepbol\n", mynum);pvm_exit(); exit(0);}}
/*
* Szamitas. M=nprocs+1 peldany van, igy csak minden M.* teglanyt szamolja egy processz. */M = nproxos+1;w = 1.0 / ( \text{float}) N;
 sum = 0.0;
  for (i = mynum+1; i <= N; i += M)

sum = sum + f(((float)i-0.5)*w);sum = sum * w;
```
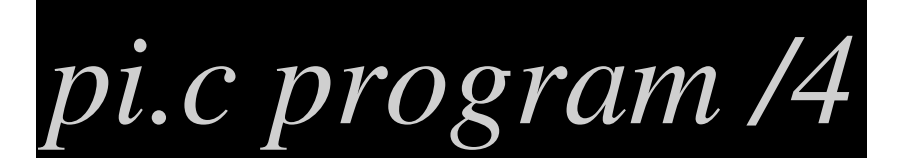

```
/* Eredmenyek feldolgozasa */
if (mynum == 0) { /* ha ez az elso peldany */printf ("Elso peldany szamitasa x = 87.5f\n", sum);
for (i = 1; i \leq n procs; i++) {
 pvm recv(-1, TAG SUM);
pvm_upkfloat(&x, 1, 1);
printf ("Elso peldany x = %7.5f erteket kapott\n", x);sum = sum + x;}
printf("sum=%12.8f\terr=%10e\n", sum, sum-PI);flush(stdout);
} else { /* tovabbi peldanyok elkuldik az eredmenyt. */ pvm_initsend(PvmDataDefault);pvm_pkfloat(&sum, 1, 1);
pvm_send(tids[0], TAG_SUM);
printf("A %d. elkuldte a reszosszeget: %7.2f \n", mynum, sum); fflush(stdout);}}
```
}

# *Message Passing Interface (MPI)*

- Alapvetően más célokkal fejlődött ki:
	- szabványos, a gyártók által elfogadott, speciális hw. környezetet is támogató fejl. környezet.
	- –hosszú nyűgös fejlődés
	- kezdetben csak statikus processzkezelés
	- – nem igényli a virtuális gép előzetes felépítését, mert a teljes kommunikációs séma az alkalmazáshoz szerkesztődik.
	- – Ezzel szemben a PVM op.r. funkciókat nyújt. viszonylag gyorsan fejlesztették.

## *Cluster koncepció*

- Gyors hálózattal összekapcsolt gépek
- Gyakran közös fájlrendszer
- CPU vagy tárolási kapacitás növelése
- Paraméter study, vagy párhuzamos alkalmazások

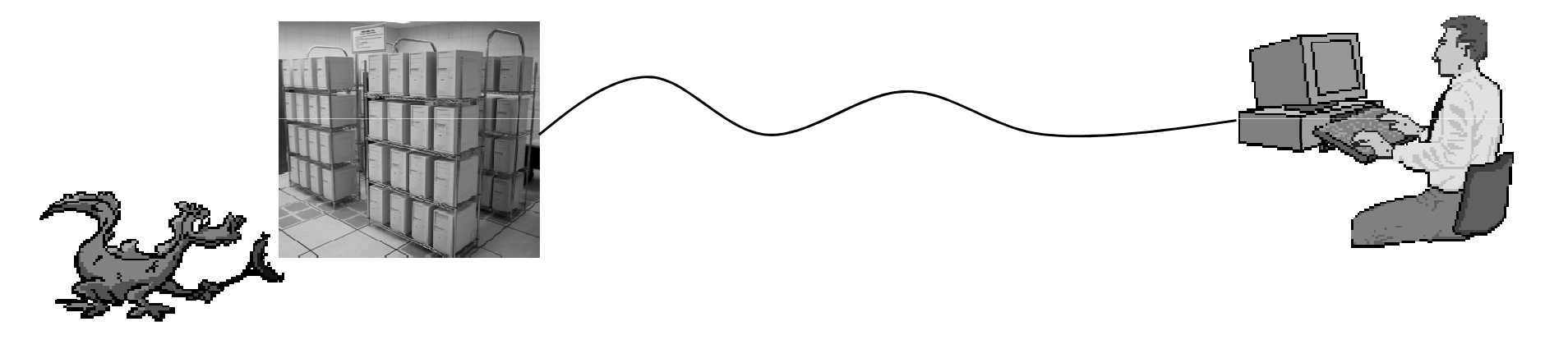